### **BAB V**

#### **HASIL ANALISIS DAN PEMBAHASAN**

Pada bab ini akan dijelaskan secara rinci bagaimana proses perhitungan hasil data yang telah diisi oleh responden dengan alat bantu *google form.*  Dibagian awal bab ini akan dijelaskan tentang objek penelitian, dijelaskan pula pada profil responden yang telah mengisi kuesioner diambil dari *google form.*  Selain itu akan dijelaskan langkah-langkah perhitungan data, hipotesis yang diperoleh, serta pembahasan dari hipotesis tersebut dengan alat bantu *Smartpls4.*

### **5.1 DESKRIPSI OBJEK PENELITIAN**

Pada Hari Kunjungan Perpustakaan Nasional di bulan September 2019, Pemerintah Provinsi Jambi melalui Dinas Perpustakaan & Arsip Daerah Provinsi Jambi meluncurkan sebuah aplikasi perpustakaan digital bernama iPustaka Jambi. Aplikasi iPustaka Jambi menjadi salah satu program unggulan dari Dinas Perpustakaan & Arsip Daerah Provinsi Jambi.

Aplikasi iPustaka Jambi tersebut merupakan sebuah inovasi Pemerintah Provinsi Jambi dalam rangka menerapkan literasi digital yang bermanfaat untuk siswa-siswi dengan memberikan pelayanan perpustakaan digital dalam genggaman masyarakat Jambi yang kala itu masih masa pandemi Covid-19. Aplikasi iPustaka Jambi merupakan sebuah aplikasi perpustakaan digital persembahan Dinas Perpustakaan & Arsip Daerah Provinsi Jambi yang berkerja sama dengan Aksaramaya. Aplikasi iPustaka Jambi juga merupakan aplikasi perpustakaan digital yang berbasis media sosial yang dilengkapi dengan fitur eReader untuk membaca buku-buku bacaan digital.

Berkat fitur-fitur media sosial, pemustaka bisa terhubung serta berinteraksi dengan pemustaka yang lain. Pemustaka juga dapat memberikan rekomendasi buku favoritnya, menyampaikan ulasan buku, dan memperoleh teman baru. Membaca buku-buku bacaan digital di aplikasi iPustaka Jambi menjadi lebih menyenangkan, karena pemustaka bisa membaca ebook secara online maupun offline.

Pada saat peluncuran aplikasi iPustaka Jambi tersebut, setidaknya sudah ada 1.666 buku digital yang menjadi koleksi. Bahkan sebelum aplikasi tersebut di launching secara resmi, sudah banyak yang mengunduhnya di play store. Sementara itu, untuk anggaran buku cetak yang terdapat di perpustakaan umum tidak akan dikesampingkan. Intinya kedua anggaran untuk buku digital dan buku cetak di kantor perpustakaan sama saja.

Selain itu, Dinas Perpustakaan dan Kearsipan Provinsi Jambi akan terus meningkatkan kualitas pelayanan perpustakaan, sehingga adanya peningkatan kunjungan ke perpustakaan umum.

# **5.2 PROFIL RESPONDEN**

Pengumpulan data melalui *google form* dan disebarkan kepada reponden dengan menggunakan survei secara *online.* Untuk kegiatan pengumpulan data ini, ada sebanyak 14 butir pertanyaan yang diajukan melalui kuesioner. Responden dalam penelitian ini adalah pengguna apikasi iPustaka Jambi yang sudah dikelompokan berdasarkan jenis kelamin, usia, pekerjaan dan frekuensi pengguna menggunakan aplikasi iPustaka Jambi.

# **5.2.1 Responden Bedasarkan Jenis Kelamin**

Data reponden berdasarkan jenis kelamin pengguna aplikasi iPustaka Jambi dilihat pada tabel 5.1 berikut:

| <b>Jenis Kelamin</b> | <b>Jumlah</b> | <b>Persentase</b> |
|----------------------|---------------|-------------------|
| Laki-Laki            |               | 45%               |
| Perempuan            |               | 55%               |
| Jumlah               | 00            | $00\%$            |

**Tabel 5.1 Responden Berdasarkan Jenis Kelamin**

Tabel 5.1 menunjukan bahwa frenkuensi terbanyak responden pada penelitian ini adalah jenis kelamin perempuan dengan jumlah responden sebanyak 55 dan persentase sebanyak 55.5%, sedangkan responden dengan jenis kelamin laki-laki berjumlah 45 dengan persentase 45.5%

### **5.2.2 Responden Berdasarkan Usia**

Data responden berdasarkan usia pengguna aplikasi iPustaka Jambi, dapat dilihat pada tabel 5.2 berikut:

| Usia             | <b>Jumlah</b> | <b>Persentase</b> |
|------------------|---------------|-------------------|
| $\leq$ =17 Tahun |               | 87%               |
| $18 - 35$ Tahun  |               | 9%                |
| $>=$ 36 Tahun    |               | 3%                |
| Jumlah           |               |                   |

**Tabel 5.2 Responden Berdasarkan Usia**

Pada tabel 5.2 dapat dilihat bahwa frekuensi terbanyak berdasarkan usia adalah responden dengan rentang usia 18-35 Tahun berjumlah 9 responden dengan persentase 9%, sedangkan responden dengan rentang usia <=17 Tahun dengan jumlah 87 responden dan persentase 87%, dan responden dengan rentang usia >=36 tahun berjumlah 3 responden dengan persentase 3%.

# **5.2.3 Responde Berdasarkan Pekerjaan**

Data responden berdasarkan pekerjaan pengguna aplikasi iPustaka Jambi, dapat dilihat pada tabel 5.3 berikut:

| Pekerjaan            | Jumlah | <b>Persentase</b> |  |
|----------------------|--------|-------------------|--|
| Wiraswasta           |        |                   |  |
| Mahasiswa/Pelajar    |        | 88%               |  |
| Pegawai Swasta       |        | 2%                |  |
| Pegawai Negeri Sipil |        | 10%               |  |
| Lainnya              |        |                   |  |
| Jumlah               | 100    | 100%              |  |

**Tabel 5.3 Responden Berdasarkan Pekerjaan**

Pada tabel 5.3 menunjukan bahwa frekuensi terbanyak responden pada penelitian ini adalah Mahasiswa/Pelajar dengan jumlah 88 responden dengan persentase 88.%, Pegawai Swasta berjumlah 2 responden dengan persentase 2%, pekerjaan sebagai Pegawai Negeri Sipil berjumlah 10 responden dengan persentase 10%.

#### **5.3 EVALUASI** *MEASURMENT MODEL*

Evaluasi ini ditujukan untuk memastikan bahwa instrumen penelitian telah memenuhi standar dan lulus uji validitas dan reabilitas. Sehingga kuesioner sebagai instrument penelitian memiliki konstruk berserta indikator yang terbukti reliabel dan valid. Jika model pengukuran valid dan reliabel maka dapat dilakukan tahap selanjutnya yaitu evaluasi model *structural* dan jika tidak, maka harus kembali mengkonstruksi diagram jalur.

### **5.3.1 Uji Reliabilitas**

Uji reliabilitas dilakukan untuk mengetahui sejauh mana tingkat pertanyaan dapat dipahami sehingga tidak menyebabkan perbedaan interprestasi dalam memahami pertanyaan. Suatu variabel dikatakan memenuhi reliabilitas konstruk jika memiliki nilai *composite reliability* > 0,7 dan nilai *cronbanch alpha*  yang bernilai > 0,7 memiliki tingakat reliabilitas yang baik bagi sebuah variabel[28]. Nilai *composite reliability* masing-masing indikator dapat dilihat pada tabel 5.4 berikut:

#### **Tabel 5.4 Reliability**

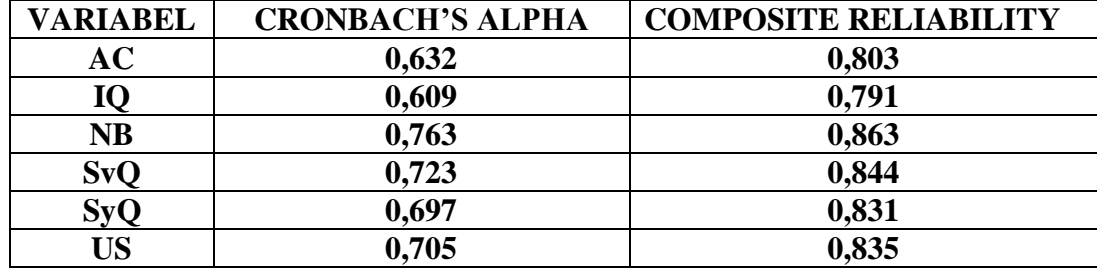

SQ : System Quality

- IQ : Information Quality
- AC : Actual Use
- US : User Satisfaction
- NB : Net Benefit

Pada tabel 5.4 dapat dilihat dari analisis uji reliabilitas menggunakan alat bantu *Smart PLS4* yang menyatakan bahwa semua nilai *composite reliabilty* setiap variabel lebih dari besar dari 0.6, yang berarti semua variabel telah *reliabel* dan telah memenuhi kriteria pengujian. Selanjutnya, nilai *cronbach's alpha* juga menunjukkan bahwa semua nilai *cronbach's alpha* lebih dari 0.7, dan hal ini menunjukkan tingkat reliabilitas variabel juga telah memenuhi kriteria.

### **5.3.2 Uji Validitas**

Validitas mengacu pada seberapa akurat alat ukur mampu mengukur aspek yang sedang diukur, apakah item yang berada didalam alat ukur tersebut

mengukur aspek yang harus diukur atau diluar tujuan ukurannya[30]. Pada penelitian ini, uji validitas pengukuran terdiri dari validitas konvergen dan validitas deskriminan.

# 1. Validitas konvergen

Uji validitas konvergen dilakukan dengan melihat nilai loading faktor masingmasing indikator terhadap konstruknya, loading faktor yang digunakan adalah > 0.7 [30]. Berikut adalah hasil uji loading faktor pada penelitian ini.

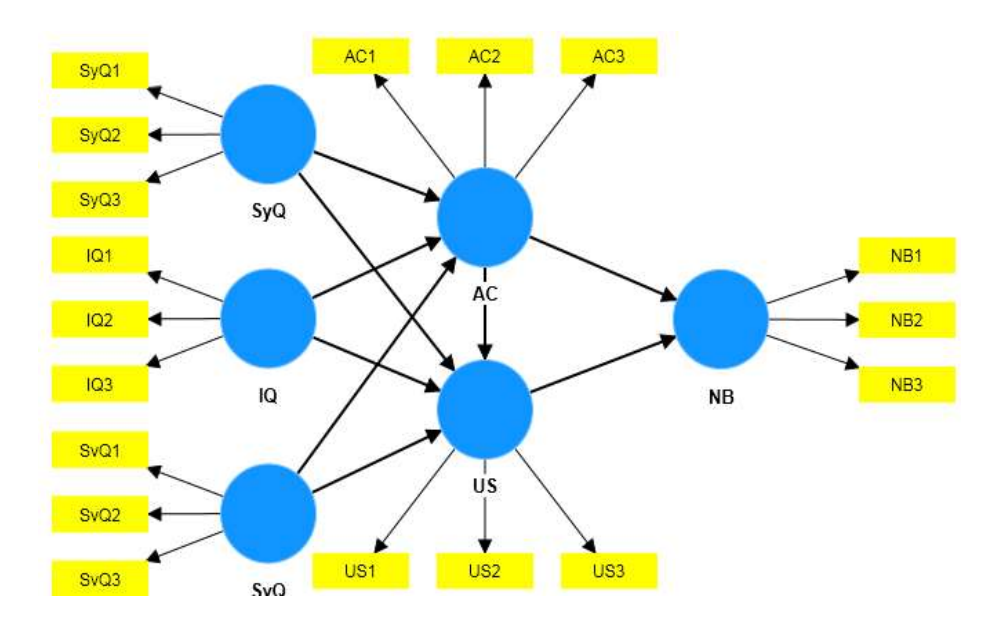

**Gambar 5.1 Model** *SmartPLS*

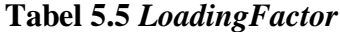

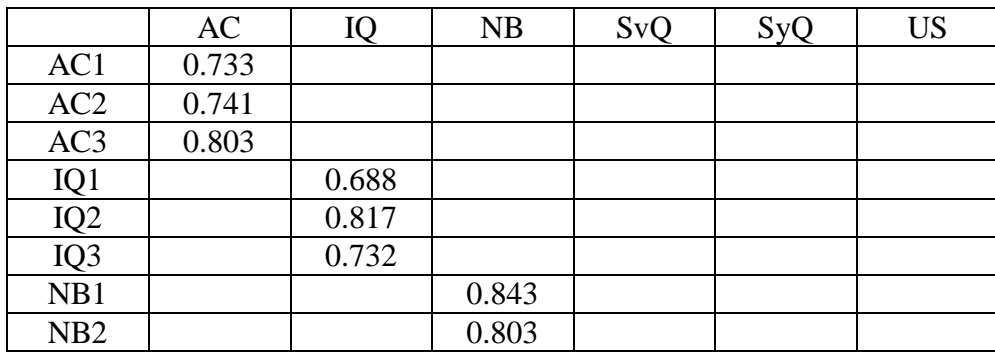

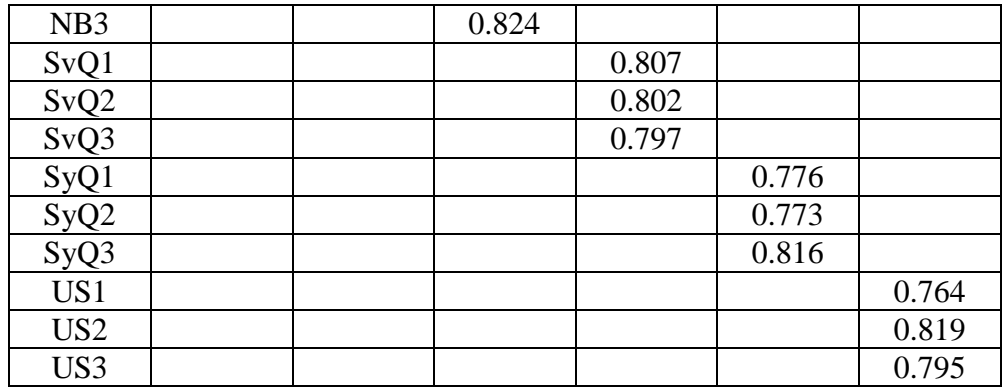

Pada tabel 5.5 menunjukkan bahwa semua *loading factor* memiliki nilai >0.7, sehingga dapat disimpulkan semua indikator dari masing-masing variabel telah memenuhi kriteria validitas konvergen.

# 2. Validitas Deskriminan

Validitas deskriminan dilakukan untuk memastikan bahwa setiap konsep dari masing-masing variabel laten berbeda dengan variabel lainnya, validitas deskriminan salah satunya dapat dilihat dengan membandingkan nilai AVE dengan korelasi antara konstruk lainnya dalam model[31]. Jika nilai akar *Average Variance Extracted* (AVE) >0.50,maka artinya validitas deskriminan tercapai.

# **Tabel 5.6 nilai AVE**

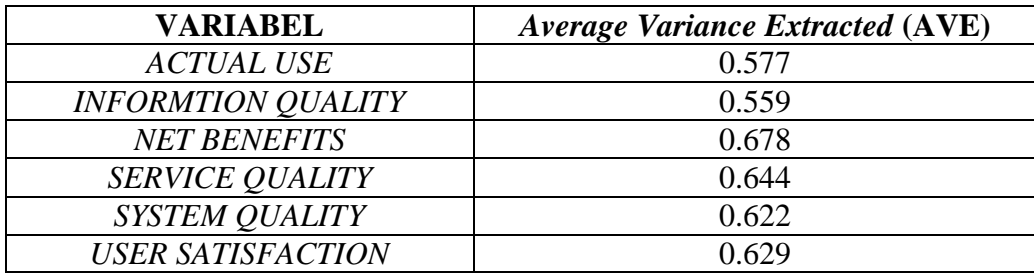

Berdasarkan tabel 5.6, nilai *Average Variance Extracted* (AVE) pada variabel laten *Actual Use* (0.577), *Information Quality* (0.559), *Net Benefits* (0.678), *Service Quality* (0.644), *System Quality* (0.622), *User Satisfaction* (0.629) bernilai >0.50. Sehingga dapat dikatakan bahwa model pengukuran tersebut telah valid secara *descriminant validity.*

Selain itu, validitas deskriminan juga dilakukan pengukuran *Fornelllacker criterion* dengan konstruk. *Fornell-Lacker Criterion* merupakan pengujian dimana nilai akar kuadrat setiap konstruk laten harus lebih tinggi dari nilai kuadrat dari korelasi tertinggi dengan konstruk laten lainnya[31].

| <b>VARIABEL</b> | AC    | IQ    | NB    | <b>SvO</b> | SyQ   | US    |
|-----------------|-------|-------|-------|------------|-------|-------|
| AC              | 0.759 |       |       |            |       |       |
| IQ              | 0.726 | 0.747 |       |            |       |       |
| NB              | 0.706 | 0.671 | 0.824 |            |       |       |
| <b>SvQ</b>      | 0.673 | 0.639 | 0.642 | 0.802      |       |       |
| SyQ             | 0.660 | 0.757 | 0.689 | 0.682      | 0.789 |       |
| <b>US</b>       | 0.794 | 0.647 | 0.769 | 0.695      | 0.678 | 0.793 |

**Tabel 5.7** *Fornell-Lacker Criterion*

Berdasarkan tabel 5.7, tampak bahwa masing-masing indikator pertanyaan mempunyai nilai *loading factor* tertinggi pada setiap konstruk laten yang diuji dari pada konstruk lanten lainnya, yang berarti bahwa seluruh variabel telah memenuhi kelayakan model evaluasi *Fornell-Lacker.*

Jadi, dapat disimpulkan dari hasil tabel 5.7 dan tabel 5.8 semua konstruk memenuhi kriteria validitas deskriminan.

Selanjutnya untuk menentukan apakah uji validitas yang dilakukan diskriminan, maka perlu dilakukan pengukuran *cross loading.* Apabila *cross loading* >0.7, maka kriteria validitas diskriminan tercapai[32].

|                  | AC    | IQ    | NB    | SvQ   | SyQ   | <b>US</b> |
|------------------|-------|-------|-------|-------|-------|-----------|
| AC1              | 0.733 | 0.549 | 0.442 | 0.563 | 0.609 | 0.586     |
| AC2              | 0.741 | 0.553 | 0.513 | 0.510 | 0.450 | 0.605     |
| AC3              | 0.803 | 0.554 | 0.645 | 0.465 | 0.451 | 0.617     |
| IQ1              | 0.427 | 0.688 | 0.360 | 0.305 | 0.442 | 0.359     |
| IQ <sub>2</sub>  | 0.596 | 0.817 | 0.582 | 0.624 | 0.716 | 0.572     |
| IQ3              | 0.582 | 0.732 | 0.528 | 0.455 | 0.506 | 0.489     |
| NB1              | 0.614 | 0.589 | 0.843 | 0.597 | 0.659 | 0.698     |
| NB <sub>2</sub>  | 0.556 | 0.454 | 0.803 | 0.402 | 0.502 | 0.612     |
| NB <sub>3</sub>  | 0.572 | 0.613 | 0.824 | 0.580 | 0.530 | 0.583     |
| SvQ1             | 0.524 | 0.522 | 0.493 | 0.807 | 0.524 | 0.579     |
| SvQ <sub>2</sub> | 0.589 | 0.551 | 0.576 | 0.802 | 0.526 | 0.553     |
| SvQ3             | 0.502 | 0.460 | 0.471 | 0.797 | 0.595 | 0.539     |
| SyQ1             | 0.492 | 0.594 | 0.514 | 0.550 | 0.776 | 0.515     |
| SyQ2             | 0.545 | 0.545 | 0.573 | 0.495 | 0.773 | 0.516     |
| SyQ3             | 0.523 | 0.651 | 0.543 | 0.568 | 0.816 | 0.571     |
| US1              | 0.556 | 0.484 | 0.566 | 0.482 | 0.546 | 0.764     |
| US <sub>2</sub>  | 0.661 | 0.489 | 0.672 | 0.523 | 0.544 | 0.819     |
| US3              | 0.664 | 0.567 | 0.587 | 0.645 | 0.525 | 0.795     |

**Tabel 5.8** *Cross Loading*

Dari hasil estimasi *cross loading* pada tabel 5.8 menunjukkan bahwa nilai *cross loading* untuk setiap indikator dari masing-masing variabel laten lebih besar dibanding nilai variabel laten lainnya dan memiliki nilai >0.7. Hal ini brarti bahwa setiap variabel laten sudah memiliki *descriminant validity* yang baik, dimana beberapa variabel laten memiliki pengukur yang berkorelasi tinggi dengan konstruk lainnya.

### **5.4 EVALUASI STRUKTURAL MODEL**

Model struktural adalah model untuk memprediksi hubungan kausalitas antar variabel laten. Pengajuan ini bertujuan untuk mengetahui seberapa besar kemampuan model variabel *independen* untuk menjelaskan variabel *dependen.*

### **5.4.1 Nilai** *R-Square*

Evaluasi terhadap model struktural adalah dengan melihat koefisien antar variabel dan nilai koefisien determinan (R2). Jika dalam sebuah penelitian menggunakan lebih dari dua variabel bebas, maka gambar *r-square adjusted*  (*adjusted* R2). Nilai R2 digunakan untuk mengukur tingkat variabel dependen, semakin tinggi R2 berarti semakin baik model prediksi dari model penelitian yanng diajukan. Dalam penelitian ini digunakan nilai *r-square adjusted* (*adjusted*  R2), karena memiliki lebih dari dua variabel bebas.

Nilai R2 mendekati 1, dengan kriteria batasan nilai dibagi menjadi 3 klasifikasi yaitu:

Jika nilai R2 0.67 = substansial

Jika nilai R2 0.33 = moderat

Jika nilai  $R2$  0.19 = lemah

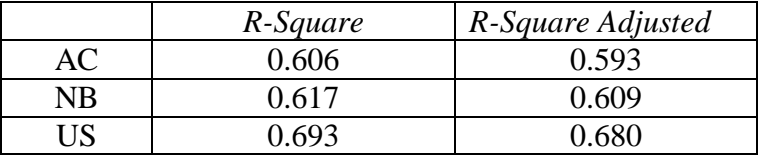

### **Tabel 5.9 Nilai** *R-Square* **dan** *R-Square Adjusted*

Dari tabel 5.9 dapat dijelaskan bahwa :

- 1. Nilai *adjusted* R2 dari variabel independen "IQ"*,* "SyQ" dan "SvQ" terhadap variabel dependen *"ACTUAL USE"* adalah 0.606. Nilai ini dikategorikan *Substansial/*kuat, sehingga dapat disimpulkan bahwa kedua variabel independen memberikan pengaruh dan tingkat moderat terhadap variabel dependen.
- 2. Nilai *adjusted* R2 dari variabel independen *"*IQ*"*, "SyQ" dan "SvQ" terhadap variabel dependen "*NET BENEFITS"* adalah 0.617. Nilai ini terkategori *Substansial/*kuat, sehingga dapat disimpulkan bahwa kedua variabel independen memberikan pengaruh dan tingkat moderat terhadap variabel dependen.
- 3. Nilai *adjusted* R2 dari variabel independen *"*IQ*"*, "SyQ" dan "SvQ" terhadap variabel dependen "*USER SATISFACTION*" adalah 0.693. Nilai ini *Substansial/*kuat, sehingga dapat disimpulkan bahwa kedua variabel independen memberikan pengaruh dan tingkat moderat terhadap variabel dependen.

# **5.4.2 Uji Hipotesis**

Setelah melakukan pengujian *Validitas Convergen, Validitas Diskriminan,*  dan *Reliability,* pengujian selanjutnya yaitu pengujian terhadap hipotesis. Nilai koefisien *Path* atau *Inner* model menunjukkan tingkat signifikan dalam pengujian hipotesis, uji signifikansi dilakukan dengan metode *Bootstrapping*[32].

Langkah terakhir dari uji menggunakan aplikasi *SmartPLS4* adalah uji hipotesis dan dilakukan dengan melihat hasil nilai *Bootstrapping.* Uji dilakukan dengan memilih menu *Calculate* dan setelah itu tampil pilihan menu, lalu pilih *Bootstrapping,* maka data yang akan muncul. Berikut hasil uji data menggunakan *Bootstrapping*.

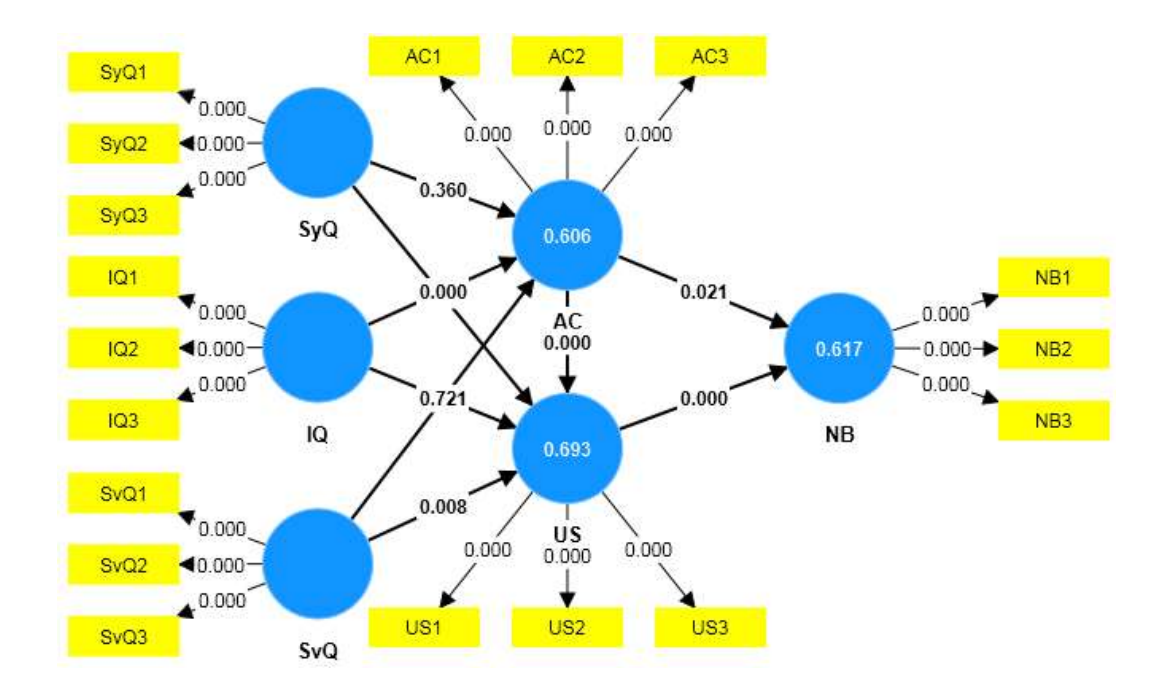

**Gambar 5.2** *Output Bootstrappping*

Gambar 5.2 adalah *Output Bootstrappping* yang terdapat nilai-nilai akhir sehingga si peneliti dapat menyimpulkan hasil penelitiannya.

Dalam penelitian ini terdapat 9 buah hipotesis yang akan dikembangkan. Untuk melakukan tes hipotesis digunakan 2 kriteria yaitu *Path Coeffisient* dan nilai *T-statistic*. Kriteria nilai *Path Coeffisient* adalah jika nilainya positif, maka pengaruh suatu variabel terhadap variabel yang dipengaruhi adalah searah dan jika nilai *Path Coeffisient* adalah negatif, maka pengaruh suatu variabel terhadap variabel lainnya adalah berlawanan arah dan kriteria nilai *T-statistic* adalah >1,96 dan sebuah hipotesis dapat dikatakan signifikan apabila nilai probabilitas/signifikansi (P *value*) <0.050.[32]

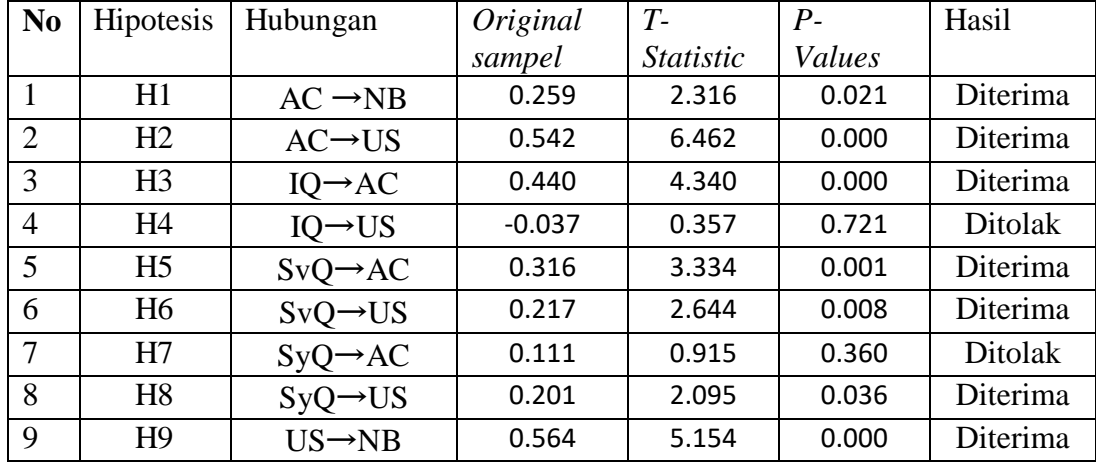

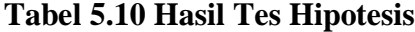

#### **Keterangan:**

Berdasarkan tabel 5.10 diatas, diperoleh keterangan hasil pengujian hipotesis sebagai berikut:

- 1. Hipotesis pertama menunjukkan hasil dari pengolahan data diketahui bahwa nilai *Path Coeffisient* 0.259 (positif), nilai *t-statistic* 2.316 , dan nilai *p-values* 0.021 memenuhi syarat. Sehingga H1 pada penelitian ini diterima. Hal ini mungkin terjadi dikarenakan penggunaan sistem informasi pada aplikasi iPustaka Jambi yang terdapat didalam penelitian ini memberikan pengaruh yang besar terhadap pekerjaan pengguna aplikasi tersebut.
- 2. Hipotesis pertama menunjukkan hasil dari pengolahan data diketahui bahwa nilai *Path Coeffisient* 0.542 (positif), nilai *t-statistic* 6.462 , dan nilai *p-values* 0.000 memenuhi syarat. Sehingga H2 pada penelitian ini diterima. Hal ini mungkin terjadi dikarenakan penggunaan sistem informasi pada aplikasi iPustaka Jambi yang terdapat didalam penelitian ini memberikan pengaruh yang besar terhadap pekerjaan pengguna aplikasi tersebut.
- 3. Hipotesis pertama menunjukkan hasil dari pengolahan data diketahui bahwa nilai *Path Coeffisient* 0.440 (positif), nilai *t-statistic* 4.340 , dan nilai *p-values* 0.000 memenuhi syarat. Sehingga H3 pada penelitian ini diterima. Hal ini mungkin terjadi dikarenakan penggunaan sistem informasi pada aplikasi iPustaka Jambi yang terdapat didalam penelitian ini memberikan pengaruh yang besar terhadap pekerjaan pengguna aplikasi tersebut.
- 4. Hipotesis pertama menunjukkan hasil dari pengolahan data diketahui bahwa nilai *Path Coeffisient -*0.037 (negatif), nilai *t-statistic* 0.357 , dan nilai *pvalues* 0.721 tidak memenuhi syarat. Sehingga H4 pada penelitian ini ditolak.

Dan dapat disimpulkan bahwa kualitas informasi yang buruk pada aplikasi iPustaka Jambi dapat mengurangi jumlah pengguna aplikasi tersebut.

- 5. Hipotesis pertama menunjukkan hasil dari pengolahan data diketahui bahwa nilai *Path Coeffisient* 0.316 (positif), nilai *t-statistic* 3.334 , dan nilai *p-values* 0.001 memenuhi syarat. Sehingga H5 pada penelitian ini diterima. Hal ini mungkin terjadi dikarenakan penggunaan sistem informasi pada aplikasi iPustaka Jambi yang terdapat didalam penelitian ini memberikan pengaruh yang besar terhadap pekerjaan pengguna aplikasi tersebut.
- 6. Hipotesis pertama menunjukkan hasil dari pengolahan data diketahui bahwa nilai *Path Coeffisient* 0.217 (positif), nilai *t-statistic* 2.644 , dan nilai *p-values* 0.008 memenuhi syarat. Sehingga H6 pada penelitian ini diterima. Hal ini mungkin terjadi dikarenakan penggunaan sistem informasi pada aplikasi iPustaka Jambi yang terdapat didalam penelitian ini memberikan pengaruh yang besar terhadap pekerjaan pengguna aplikasi tersebut.
- 7. Hipotesis pertama menunjukkan hasil dari pengolahan data diketahui bahwa nilai *Path Coeffisient* 0.111 (positif), nilai *t-statistic* 0.915 , dan nilai *p-values* 0.360 tidak memenuhi syarat. Sehingga H7 pada penelitian ini ditolak. Dan dapat disimpulkan bahwa kualitas informasi yang buruk pada aplikasi iPustaka Jambi dapat mengurangi jumlah pengguna aplikasi tersebut.
- 8. Hipotesis pertama menunjukkan hasil dari pengolahan data diketahui bahwa nilai *Path Coeffisient* 0.201 (positif), nilai *t-statistic* 2.095 , dan nilai *p-values* 0.036 memenuhi syarat. Sehingga H8 pada penelitian ini diterima. Hal ini mungkin terjadi dikarenakan penggunaan sistem informasi pada aplikasi

iPustaka Jambi yang terdapat didalam penelitian ini memberikan pengaruh yang besar terhadap pekerjaan pengguna aplikasi tersebut.

9. Hipotesis pertama menunjukkan hasil dari pengolahan data diketahui bahwa nilai *Path Coeffisient* 0.564 (positif), nilai *t-statistic* 5.154 , dan nilai *p-values* 0.000 memenuhi syarat. Sehingga H9 pada penelitian ini diterima. Hal ini mungkin terjadi dikarenakan penggunaan sistem informasi pada aplikasi iPustaka Jambi yang terdapat didalam penelitian ini memberikan pengaruh yang besar terhadap pekerjaan pengguna aplikasi tersebut.